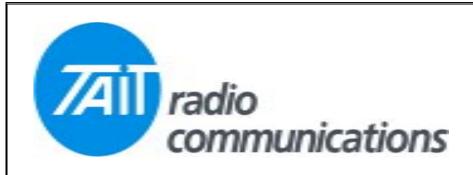

## Frequently Asked Questions # 12 8 January, 2004

| Model  | Question                                                                                                    | Solution                                                                                                    |
|--------|----------------------------------------------------------------------------------------------------|----------------------------------------------------------------------------------------------------|
| T2020  | T2020 Showing Error 26                                                                                      | This is a result of a failed programming and has resulted in the program database in the radio being corrupted. The display will default to 'ERROR 26' on the screen and the radio will not respond to reading or reprogramming.                                                                                                    |
|        |                                                                                                    | To get round the fault, the radio will have to be reset to the 'PROG' mode to set it for programming and bypass the error trap state. This can be achieved by using a Comms program either ProComm (DOS) or HyperTerminal (Windows).                                                                                                    |
|        |                                                                                                    | Set the program to communicate through the Com Port at 4800 N 8 1, which is 4800 baud, no parity, 8 bits, 1 stop bit. Use the normal T2000 programming lead and with the radio switched off, start sending "#" from the keyboard i.e. shift 3. While holding the shift key down, keep pressing the 3 key rapidly and switch on the radio. If the operation is successful, 'PROG' will appear on the screen and the 'ERROR 26' will have been bypassed. If 'ERROR 26' still appears, retry the above steps several times, as it should eventually catch the sequence correctly. If unsuccessful after all that, return the unit to a TAIT Service Centre for repair. |
| TM8115 | What is the part number of the speaker pins used in the power plug.                                         | 318-00001-00                                                                                                    |
| T2020  | Is it possible to put T2020 firmware version 5.54 into a 1200 channel T2020 so that I can use DOS software. | Unfortunately not. The T2020 1200 channel board has additional memory and firmware 5.54 will not address this. The board will not boot up and therefore cannot be used.                                                                                                    |